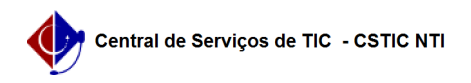

## [como fazer] Mesa Virtual - Como cadastrar juntada de processo? 22/07/2024 15:52:50

## **Imprimir artigo da FAQ**

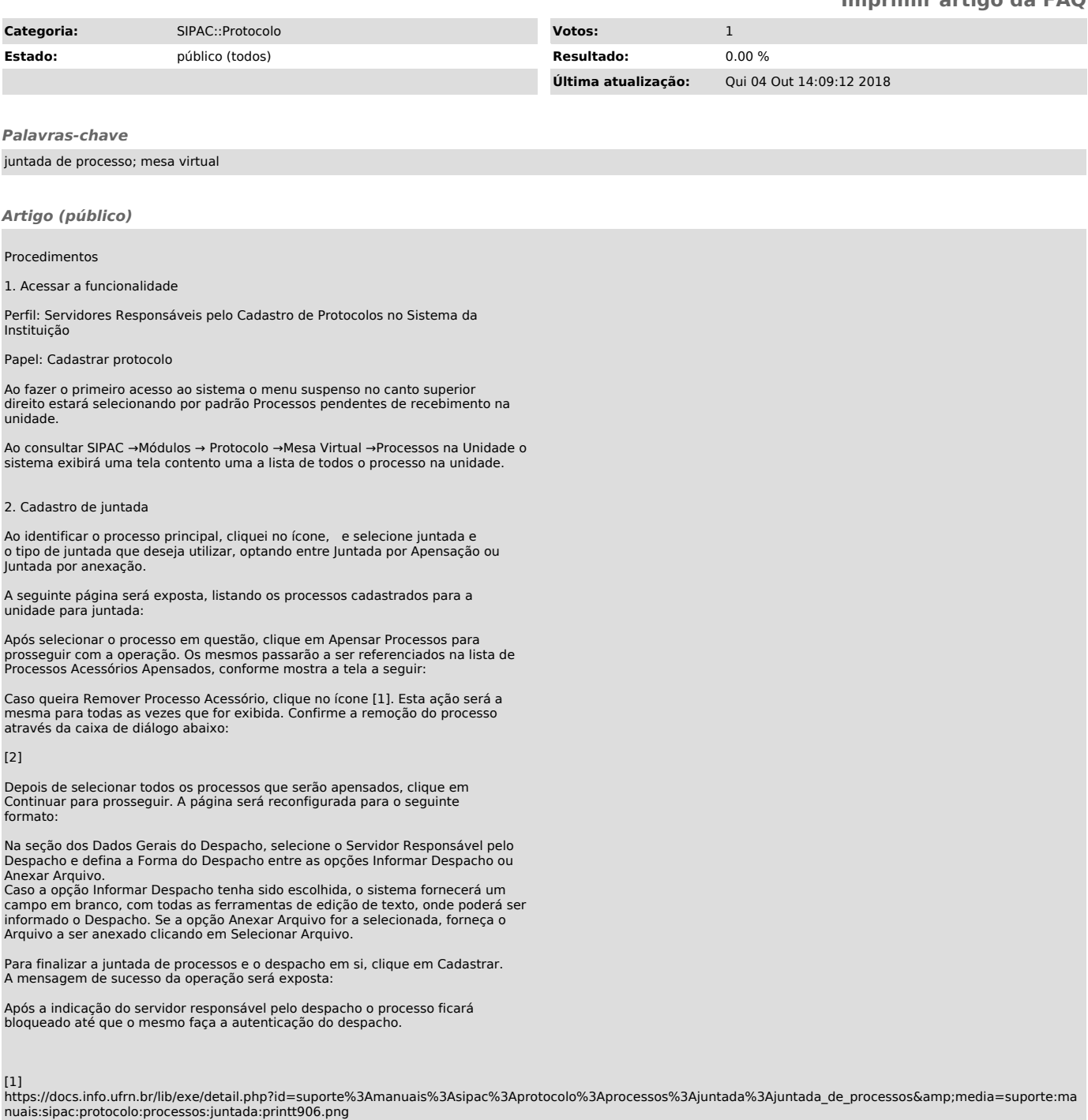

[2]<br>https://docs.info.ufrn.br/lib/exe/detail.php?id=suporte%3Amanuais%3Asipac%3Aprotocolo%3Aprocessos%3Ajuntada%3Ajuntada\_de\_processos&amp;media=suporte:ma<br>nuais:sipac:protocolo:processos:juntada:screen\_shot\_141.png